**AutoCAD Crack License Key PC/Windows (Final 2022)**

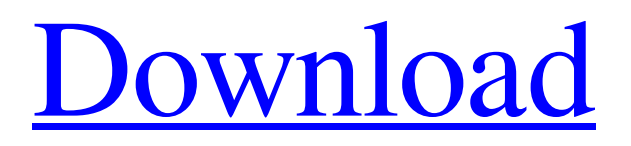

# **AutoCAD Crack + With Full Keygen Free**

A Windows.DWG (drawing) file, which is just an archive of computer graphics instructions, represents the 2D drawings produced by the user, a professional engineer. An AI (automated instruction) file contains the 3D CAD commands that define the geometry of the object to be modeled, similar to a script for a 3D game. (See "3D file format.") The word "DRAWING" is misleading. A drawing is not a computer graphics image. It is a graphic record (drawn) of the final object to be created on paper or computer graphics output. In reality, the word "DRAWING" should be changed to "PRESENTATION" (which is also misleading, since it represents the 2D image). This implies that the CAD application is to take the place of the paper (paint) and the pencil (pencil). An "PRESENTATION" is the collection of information required to produce the "DRAWING" on paper or on a computer graphics display. What Is a Drawing File? A drawing file, which is just an archive of computer graphics instructions, represents the 2D drawings produced by the user, a professional engineer. A.DWG file is not a CAD program; rather, it is a file format. It is a graphic record (drawn) of the final object to be created on paper or computer graphics output. The term "presentation" (or presentation file) is more appropriate to describe a file which can contain any combination of geometric information (drawings), dimensions, physical properties, and text. For example, a drawing file can contain both linear and nonlinear geometric information. There are also ways to embed animation or audio in a drawing file. Presentation files are used for a wide variety of purposes. The graphics-based presentations can be used for: Capturing engineering designs, for example to produce reports or to submit to an engineering client or a government agency. Capturing mechanical designs, for example to produce reports or to submit to a manufacturing client or government agency. Drawing presentations and reports for the user's own purposes. The presentation can be annotated (additional text or drawings), for example to insert notes or comments. Why Is a Drawing File Important? A drawing file can be a part of the file that is archived on a CD-ROM or downloaded to a local hard disk. A drawing file is usually

### **AutoCAD Crack + Activation**

2017 AutoCAD Architecture, a product for designing sustainable housing with 3D modeling and a drafting and design environment based on an interface with AutoCAD. See also List of CAD editors for Windows List of CAD editors Comparison of CAD editors Comparison of computer-aided design editors for shadow volume List of 3D computer graphics software References Further reading The origins of the list of CAD tools in cAdNews.com External links CAD tools and their support for Revit The essential CAD applications for Revit The best AutoCAD alternatives, 2019 A collection of CAD tools Comparison of CAD tools for Revit CAD tools on Windows Category:Technical drawing Category:Computer-aided design software Category:Product development Category:Software engineeringThis invention relates to a protective coating for a surface and more particularly to a coating useful for protecting against certain aggressive chemicals. Various coating systems are used to provide a protective coating on various types of substrates. U.S. Pat. No. 3,946,242 to Strand discloses a coating which is prepared from a mixture of a benzotriazole and a benzophenone which can be applied to a plastic surface to provide resistance to the effects of weathering agents such as sunlight and to moisture in the form of rain. A coating prepared from a mixture of a benzotriazole and a benzophenone is also known to provide resistance to chemicals such as hydrochloric acid and acetone. The coatings described in U.S. Pat. No. 3,946,242 to Strand and other coatings which are prepared from a mixture of a benzotriazole and a benzophenone do not, however, provide a coating which has a reasonable life, that is, a relatively short useful life. One of the problems encountered with the coating of U.S. Pat. No. 3,946,242 is that the coating has a very short useful life and does not provide a protective coating which provides resistance to the effects of chemicals which attack the surface. U.S. Pat. No. 4,065,518 to Credeur, Jr. discloses the use of a mixture of a benzotriazole and a benzophenone for protecting glass from the effects of concentrated hydrochloric acid. The mixture of benzotriazole and benzophen a1d647c40b

# **AutoCAD Free Download For PC [2022-Latest]**

Choose generate from the command menu. Select the option 'keygen.exe' A standard window will appear where you should enter the activation code and other settings. Select Generate and choose the folder where to store the files. Once generated the activation code, select the folder where you saved the code. Open the generated exe, right click and select run. And you're done. The first time you run the code will ask you to load the.dlls it needs. Then the program will install some dlls itself. The setup will open with the menu. You can select a lot of options here (such as the language) and you can also change the default settings with custom settings. But you can also use the command line options if you want to be more custom. this new directive. We need to focus on a technology-neutral framework that does not set a time limit for when to discontinue, and instead allows for a transition period. Last, we need to work more on how to ensure that the "least carbon intensive product" is the default on a perconsumption basis. Some moves in this direction have already been made, such as the proposed change to the default energy mix in the Electricity Code and the energy conservation scheme in the Residential Building Code. There is a lot of work left to be done in areas such as building, lighting, appliances, and buildings. Let me finish with one final example. We have a big opportunity in the area of waste reduction. Canada's waste stream is an important source of valuable products, including energy and bio-char. If we could generate more of these products, we could create a green economy and a strong foundation for our future. Unfortunately, our current waste streams represent a massive opportunity for improvement. We can do better. We can start by using the Green Energy and Green Economy Act to change the default energy mix in the Electricity Code and the Residential Building Code. There are many examples of how the waste stream could be harnessed for good. For example, the glass industry currently generates some of its byproducts as a source of energy. If we can start using these waste products as fuel for energy generation, we can create a new, green, low-carbon economy. We could also turn waste into high-quality organic material for bio-char. Canada is a leader in this field,

### **What's New In?**

Change the Paper Size in a Drawing: You can now adjust the paper size (with the default paper size) and print settings for a given drawing. (video: 1:01 min.) Assign and View a Drawing Template: You can assign a drawing template to any drawing or page, and they will be shared among any users that have access to that drawing. (video: 1:35 min.) Improved Results for Surfaceto-Surface and Surface-to-Curve: Previous versions of Surface-to-Surface and Surface-to-Curve were limited to two different sub-steps in a surface event. Now, Surface-to-Surface and Surface-to-Curve can be modified with a single sub-step. (video: 1:53 min.) Add a Title to a Text Box: You can now add a title to a text box, and it will display in the text style used for that text box. This also works for the text style properties that the text box is using. (video: 1:01 min.) Switch Direction of a Group: You can now make the text direction in a group of lines invert, or switch direction. (video: 1:44 min.) The Dimensioning Options for Text: You can now create dimensions with text using the default settings. When you click the button in the dimension panel, the values that are set by default will be in the right place, and you can change all of the options to suit your needs. (video: 1:04 min.) Improved Dynamic Styles: Now, when you select a dynamic style, it will remember the last set options, including the current text style, and display those as the default options. This applies to any settings on the Dynamic Style panel. (video: 1:29 min.) Decrease Accuracy of a Dimension: You can now decrease the accuracy of a dimension, up to a maximum of 0.005. (video: 1:19 min.) New Dynamic Style: You can now create a dynamic style based on a standard object. You can create multiple styles from one template. The text will be based on the current font that you have selected in the application's preferences. (video: 1:28 min.) Tools for 3D Modeling: You can now do more with your 3D models by using

# **System Requirements:**

Recommended: Minimum: Additional Notes: The best starting point for learning the game is to buy the game and start playing. Just like any other MMO, you'll want a good computer to play Heroes of the Storm. I've heard from many people that Heroes of the Storm runs well on laptops, so a slower laptop with integrated graphics may be a good starting point. The requirements listed below aren't the final word on what a computer is capable of. To get the best results, you'll want to test your system